Документация - https://doc-old.a-real.ru/

## **Туннели**

## **Описание**

Статические туннели используются для объединения нескольких локальных сетей в одну: например при объединении нескольких удалённых офисов в одну локальную сеть таким образом, чтобы пользователи одной сети могли обращаться к ресурсам других. Туннели настраиваются на пограничных маршрутизаторах этих сетей и весь промежуточный трафик передаётся через интернет инкапсулированным в IP или GRE-пакеты.

## **Настройка**

ИКС-ИКС ИКС-Dlink

отличия IPIP и GRE-туннелей

From: <https://doc-old.a-real.ru/>- **Документация**

Permanent link: **<https://doc-old.a-real.ru/doku.php?id=ipip-%D1%82%D1%83%D0%BD%D0%BD%D0%B5%D0%BB%D1%8C>**

Last update: **2020/01/27 16:28**

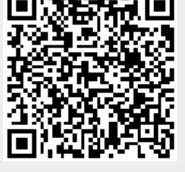